### AndroWish – 963 days later

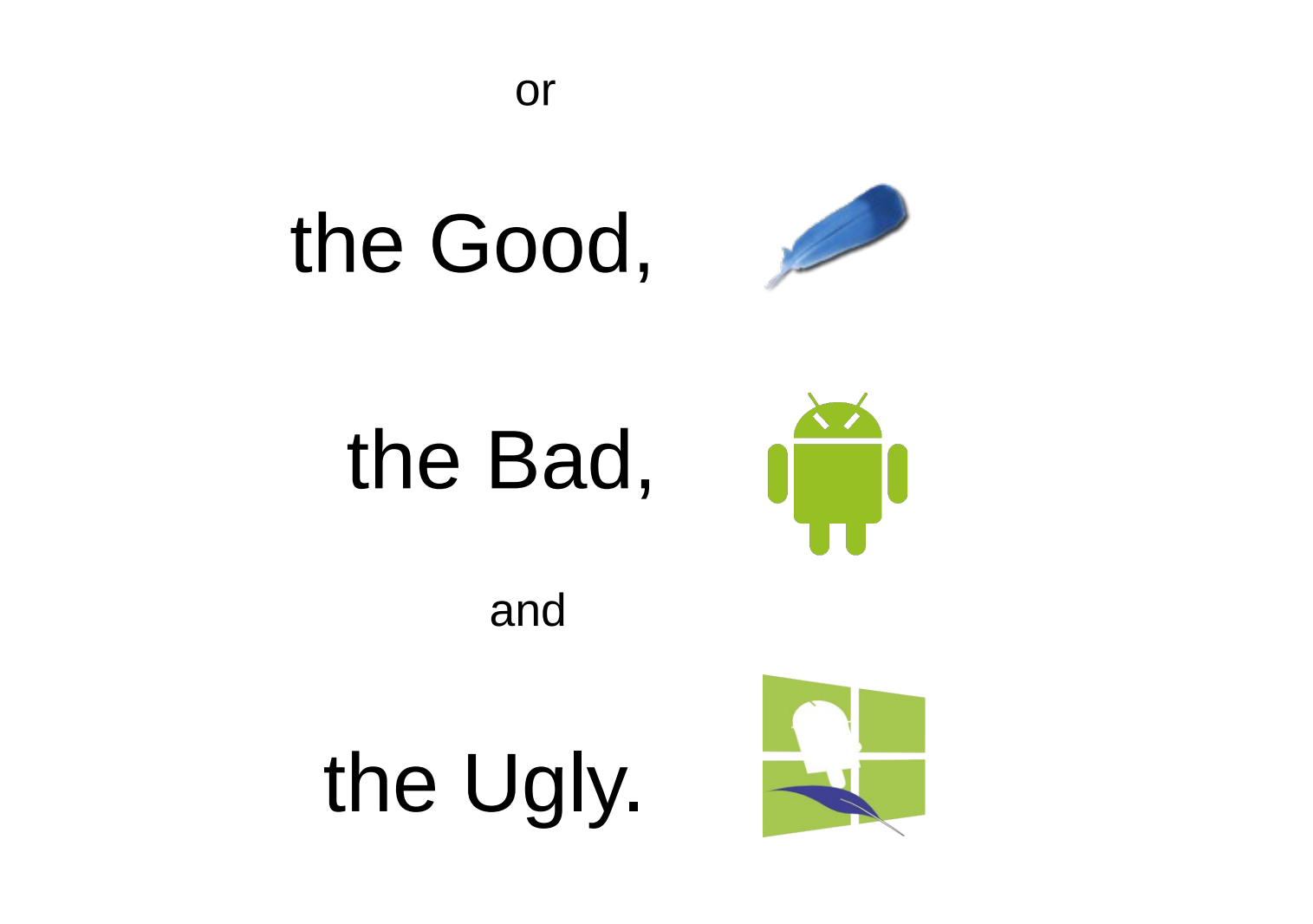

### borg camera ...

- Tcl interface to deal with android.hardware.camera
- Capture images into Tk photo images since this is the most universal format
- Operations to start and stop continuous capture for live video display

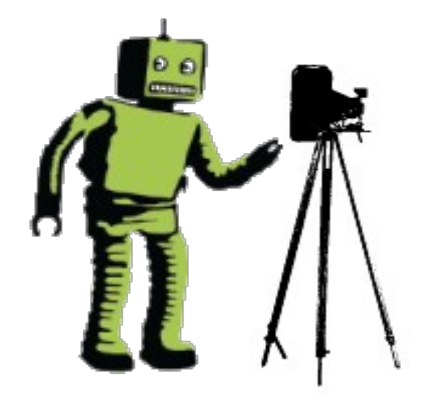

- Operation to take a real photo with higher resolution in JPEG format
- Report availability of a new captured (live) image by virtual event <<ImageCapture>> to toplevel windows
- Report availability of a captured JPEG image by virtual event <<PictureTaken>>
- Facility to control properties/parameters of the camera(s)

#### borg camera commands (overview)

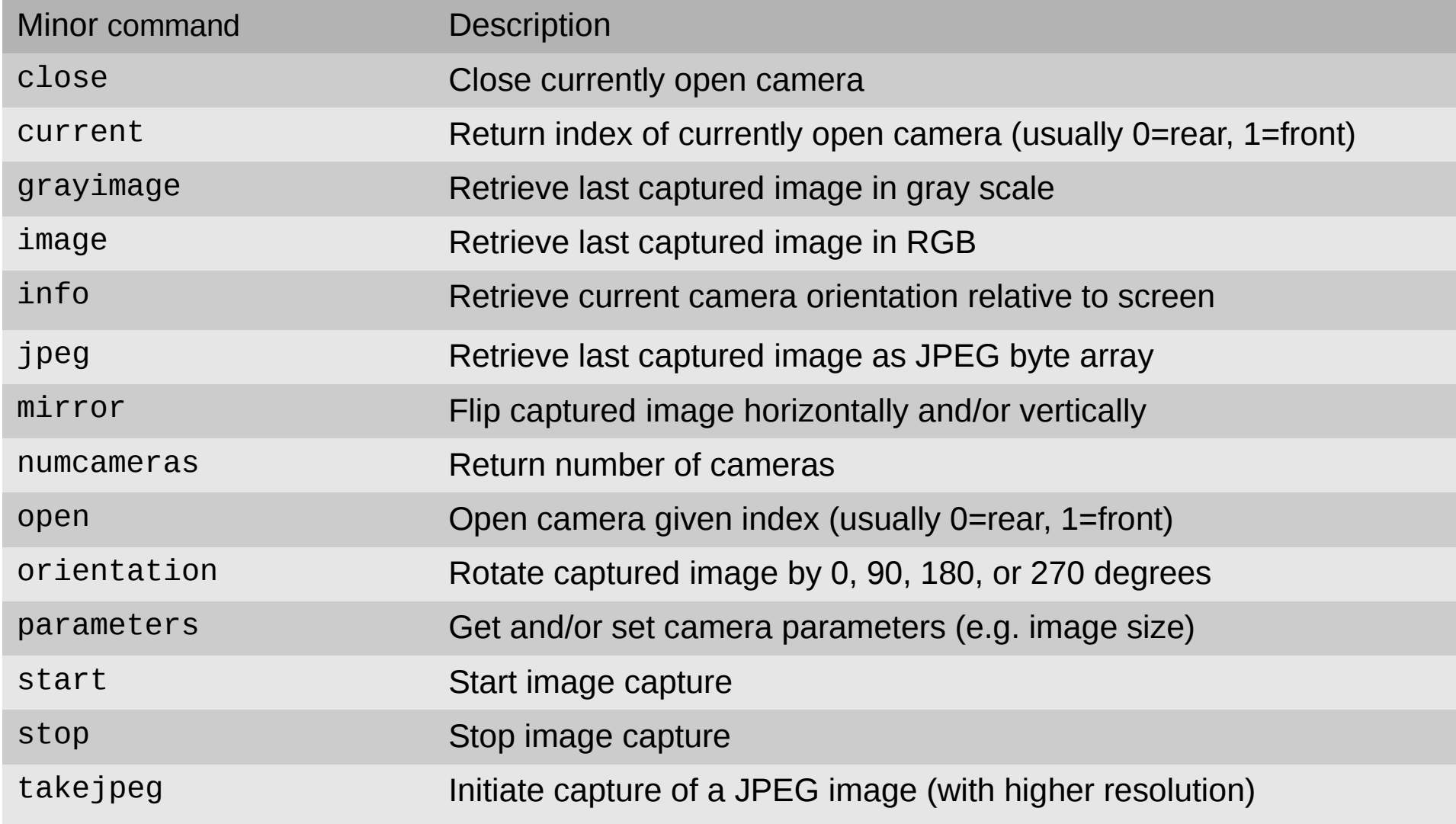

#### borg camera (a small Webcam #1)

#### proc init  $\{\}$  {

```
 image create photo img -width 640 -height 480
```
borg camera open

borg camera parameters preview-size 640x480 \

```
 picture-size 640x480 jpeg-quality 80
```

```
 bind . <<ImageCapture>> {
```

```
 borg camera image img
```

```
 }
```

```
 borg camera start
```

```
 pack [label .label -image img]
```

```
 socket -server request 8080
```

```
}
```
#### borg camera (a small Webcam #2)

```
proc request {sock args} {
  chan configure $sock -translation binary -blocking 0 \l\ -buffering none
   after 100
   catch {chan read $sock 1000} err
   chan configure $sock -blocking 1
   if {![borg camera takejpeg]} {
     chan close $sock
     return
   }
   bind . <<PictureTaken>> [list send_jpeg $sock]
   chan puts -nonewline $sock "HTTP/1.0 200 OK\r\n"
   chan puts -nonewline $sock \
     "Connection: close\r\nContent-Type: image/jpeg\r\n\r\n"
}
```
#### borg camera (a small Webcam #3)

```
proc send_jpeg {sock} {
  bind . <<PictureTaken>> {}
   catch {
     chan puts -nonewline $sock [borg camera jpeg]
   }
   catch {chan close $sock}
   borg camera start
}
```
#### init

## zbar/dmtx commands

- Decode barcodes, QR codes etc. from photo images or byte arrays
- If the Tcl core supports threads, decode process can be carried out asynchronous, i.e. in the background using true concurrency

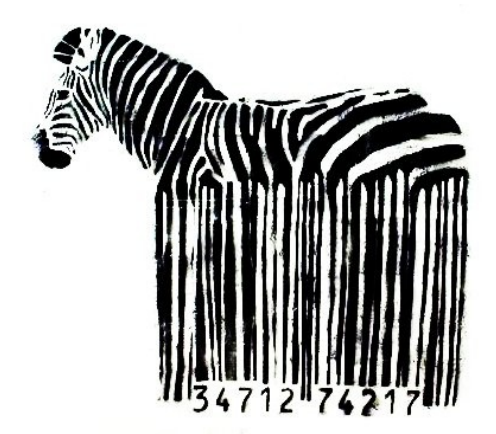

Examples:

zbar decode nameOfPhotoImage

returns a list of number of milliseconds for decoding, symbology literal, and result as byte array

zbar async\_decode nameOfPhotoImage callback carries out decoding asynchronously and invokes callback with arguments like in the synchronous example above

## zbar/dmtx commands

Documentation on www.androwish.org:

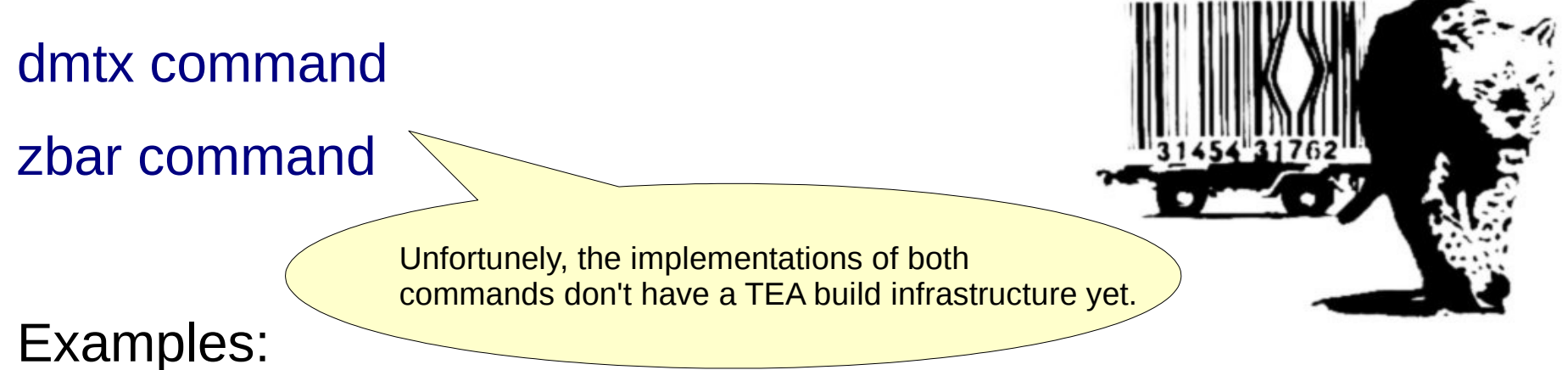

[androwish:///assets/dmtx0.1/demos/android\\_demo%2Etcl](androwish:///assets/dmtx0.1/demos/android_demo%2Etcl)

[androwish:///assets/zbar0.1/demos/android\\_demo%2Etcl](androwish:///assets/zbar0.1/demos/android_demo%2Etcl)

These links would work on an Android tablet, if this document were HTML and viewed in Firefox or Chrome

## Emojis (Unicode 8.0)

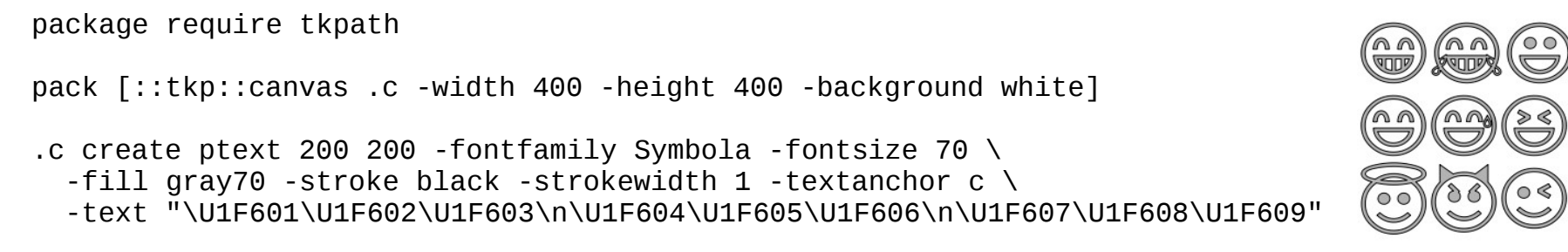

- Inspired by Jan Nijtman's Unicode 8.0 presentation at EuroTCL 2015
- Currently, two approaches are possible in Tcl core
- TCL UTF MAX=4: Tcl UniChar is a 16 bit data type, codepoints beyond BMP are expressed as surrogate pairs
- TCL UTF MAX=6: Tcl UniChar is a 32 bit data type, all codepoints correspond to a single Tcl\_UniChar
- AndroWish chose TCL UTF MAX=6 since this fits font rendering with AGG/freetype which take 32 bit codepoints

## Emojis, things to consider

- AndroWish might work with TCL UTF MAX=4, but this is untested
- On Win32 many OS interfaces use the WCHAR data type (16 bit) thus an additional/another translation has to take place when dealing with the OS
- Text input on both Android (SDL2) and Win32 translate key events to 16 bit quantities with surrogate pairs
- Text input in X11 and MacOSX is still terra incognita and needs further investigation
- Font mapping in Tk/SDL, Tk/WIN32, and Tk/X11 (Xlib, not Xft) is memory hungry regarding subfonts
- Need for a comparison of run-time costs of TCL UTF MAX=6 vs. TCL UTF MAX=4

## tkpath and pdf4tcl

- With René Zaumseil's help: tkpath items output PDF primitives directly to pdf4tcl, conventional canvas items still use the pdf4tcl approach
- pdf4tcl now has additional interfaces for tkpath (for text output, image objects, extended graphics states)
- tkpath PDF generation calls into pdf4tcl
- Almost all tkpath item properties implemented, i.e. alpha transparency, gradient fills, images with tinting
- Unfinished: text/font w.r.t. encodings, rendering, and font substitution, but basic Latin 1 with standard fonts works
- Unfinished: repeating gradient fills

#### undroidwish

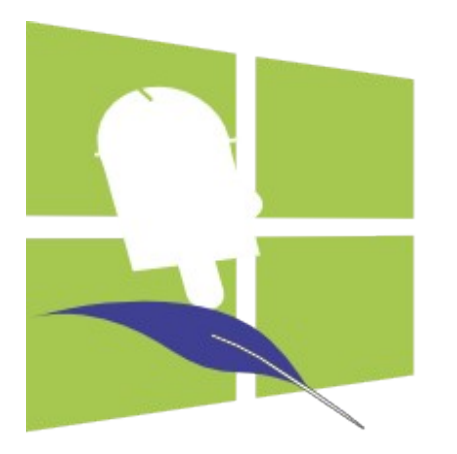

#### AndroWish sans the borg – a project just for pun

### undroidwish

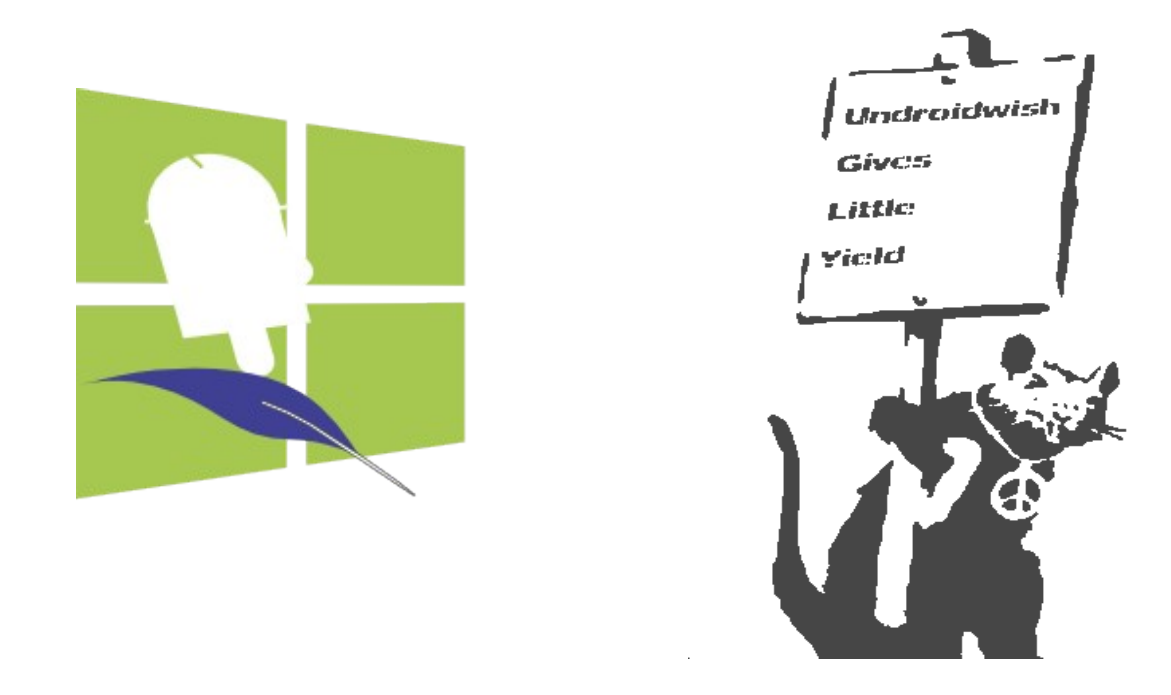

#### AndroWish sans the borg – a project just for pun Wishful thinking for underdogs

## undroidwish (making of)

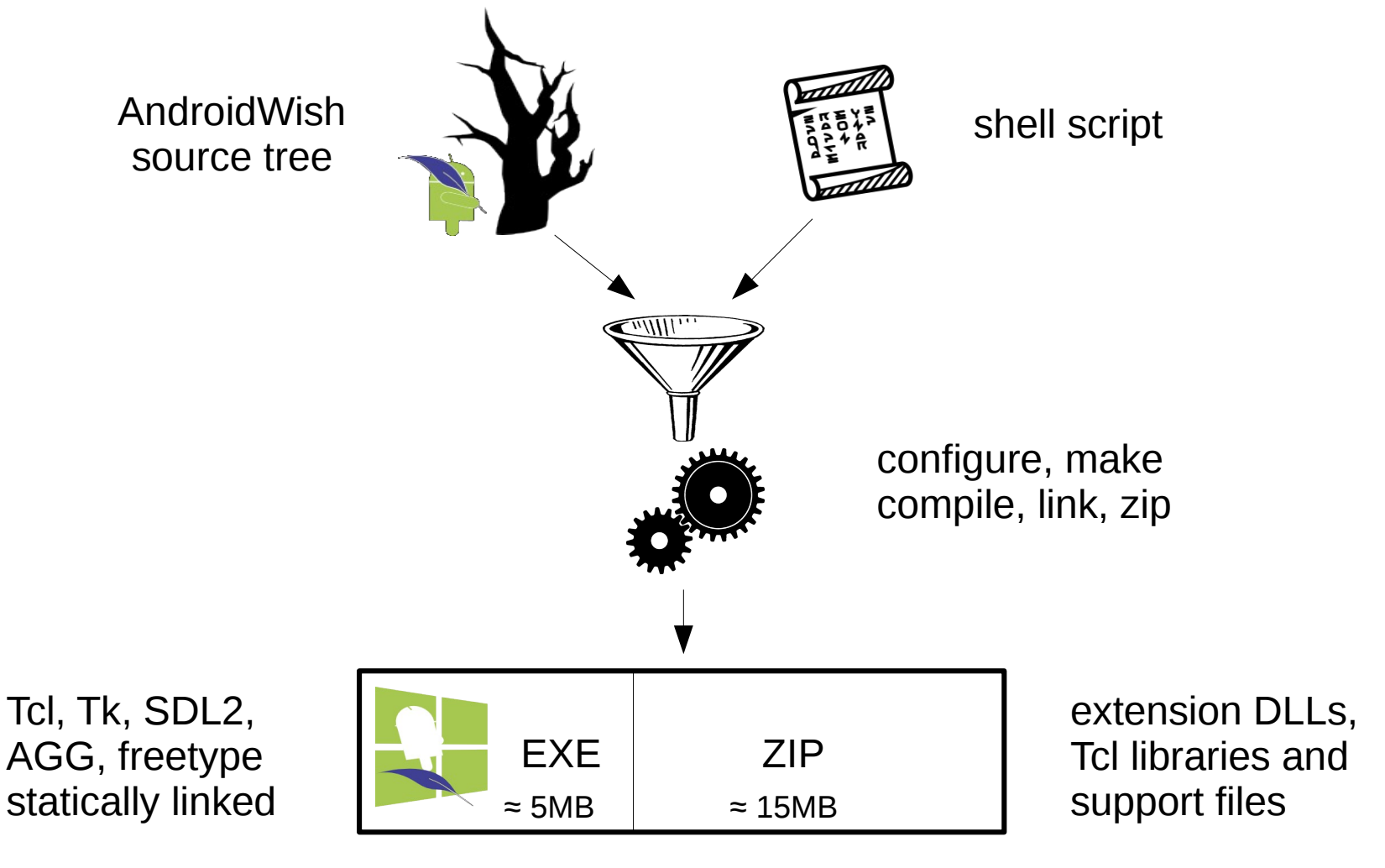

self contained Tcl/Tk environment

## undroidwish

- AndroWish source tree plus few extras
- Renders like AndroWish using SDL2/AGG/freetype
- Unicode 8.0 enabled (using TCL\_UTF\_MAX=6 like AndroWish)
- Shell script to control configure/make/install
- For Linux target: standard compiler (gcc)
- For Win32/64 targets: MinGW64 cross compiler
- As in AndroWish many packages and extensions are built in
- Binary undroidwish{, exe} is self contained
- No installation required, all packages and extensions in ZIPFS
- Alternative build using native windowing system (X11 or GDI) available (called vanillawish{,.exe})

### undroidwish, DLL hell avoidance etc.

- undroidwish (i.e. the Tcl/Tk executable part) are compiled and linked statically
- $C++$  code can introduce dependencies on libstdc $++$ , fortunately, AGG can avoid this by using a custom memory allocator based on Tcl\_Alloc() instead of new
- MinGW64 relies on MSVCRT only, thus Win32 undroidwish'es should work on Windows XP or newer
- For Linux, use a distro with older glibc for building, e.g. RHEL/CentOS 5, this allows to generate binaries which run on most Linuxen of the last 8 years
- Where more recent (read unsupported on older systems) DLLs are required, use runtime linking like Tcl\_LoadFile()

## undroidwish, continued

Documentation (rudimentary)

<http://www.androwish.org/index.html/wiki?name=undroidwish>

List of packaged extensions and libraries <http://www.androwish.org/index.html/wiki?name=Batteries+Included>

Downloads of pre-built undroidwish'es for Windows and Linux <http://www.androwish.org/download/index.html>

## TWAPI in undroidwish

- Emmanuel Frécon: Wouldn't it be nice to have TWAPI in undroidwish?
- Tcl Windows API: a nontrivial Windows specific extension originally requiring MSVC tools for building
- Now available in Win32/64 undroidwish'es
- Built using MinGW64 cross compiler into a single DLL
- Ashok P. Nadkarni added support for Unicode 8.0 based on TCL UTF MAX=6 in a few days (big thank you!)
- WITS (Windows Inspection Tool Set) included

## v4l2 (and tcluvc)

- "Video for Linux 2" Tcl interface to video devices, e.g. webcams
- Tcl command very similar to "borg camera..."
- tcluvc similar to v4l2, interface to UVC type USB cameras (still early alpha state)
- v412 devices returns list of video devices from /dev directory or udev information
- $v412$  listen... establishes callback which is triggered by udev when USB cameras are plugged/unplugged
- v412 open... opens a video devices and establishes a callback to be invoked when an image was captured
- In the callback v412 image... transfers the captured image into a normal Tk photo image
- Images are captured and converted to RGB thanks to libv4I2 and its built in converters

## tclwmf (WIP)

- Tcl interface to Windows Media Framework to use video capture devices, e.g. webcams
- Tcl command very similar to "v412..."
- wmf devices returns list of video devices pair wise as symbolic link (WMF terminology) and friendly name
- wmf open... opens a video device given symbolic link name and establishes a callback to be invoked when an image was captured
- In the callback wmf image... transfers the captured image into a normal Tk photo image
- Images are captured in NV12 or YUY2 format and internally converted to RGB for Tk\_PhotoPutBlock()

# Questions?